Минист<mark>ерство культуры Российской Федерации</mark> федеральное государственное образовательное учреждение высшего образова-Документ подписан простой электронной подписью Информация о владельце: ФИО: Прудовская Ольга Юрьевна Должность: Заведующая кафедрой дизай<mark>н</mark>а Дата подписания: 25.06.2024 00:41:58 Уникальный програ<del>ммнЫй клю</del>ч: 16736d9a9cae005f0e179954503f7b2b7b7cabb1

ния

«КРАСНОДАРСКИЙ ГОСУДАРСТВЕННЫЙ ИНСТИТУТ КУЛЬТУРЫ»

Факультет дизайна и изобразительных искусств

Кафедра дизайна

УТВЕРЖДАЮ Зав. кафедрой дизайна О. Ю. Прудовская 1.hmp 10 июня 2024 г. Протокол № 13

### **РАБОЧАЯ ПРОГРАММА УЧЕБНОЙ ДИСЦИПЛИНЫ (МОДУЛЯ)**

#### **ФТД.04 Прототипирование в дизайне**

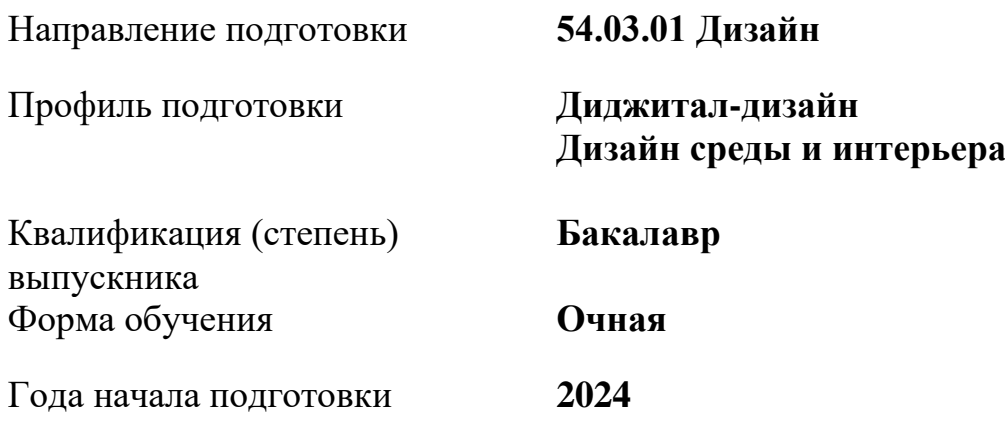

Краснодар 2024

Рабочая программа предназначена для преподавания дисциплины **ФТД.04 Прототипирование в дизайне** блока факультативных дисциплин студентам очной формы обучения по направлению подготовки 54.03.01 Дизайн в 3 семестре.

Рабочая программа учебной дисциплины разработана в соответствии с требованиями ФГОС ВО, утвержденным приказами Министерства образования и науки Российской Федерации, по направлению подготовки 54.03.01 Дизайн (№ 1015 от 13.08.2020 г.)

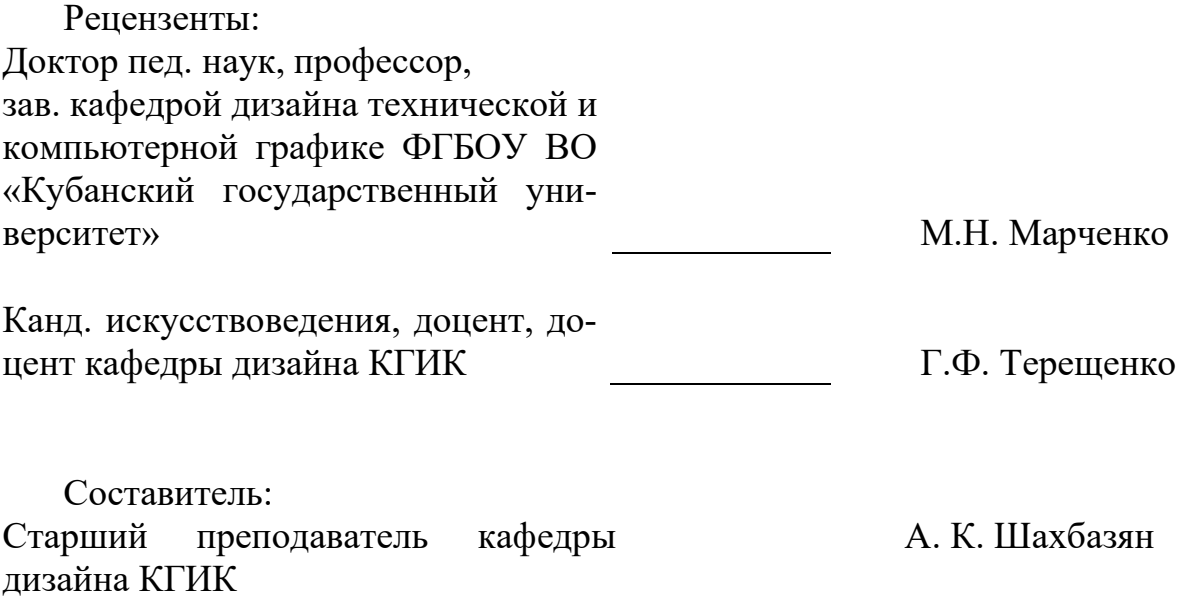

Рабочая программа учебной дисциплины рассмотрена и утверждена на заседании кафедры дизайна 10 июня 2024 г., протокол № 13.

Рабочая программа учебной дисциплины **ФТД.04 Прототипирование в дизайне** одобрена и рекомендована к использованию в учебном процессе Учебнометодическим советом ФГБОУ ВО «КГИК» 18 июня 2024 г., протокол № 10.

# **СОДЕРЖАНИЕ**

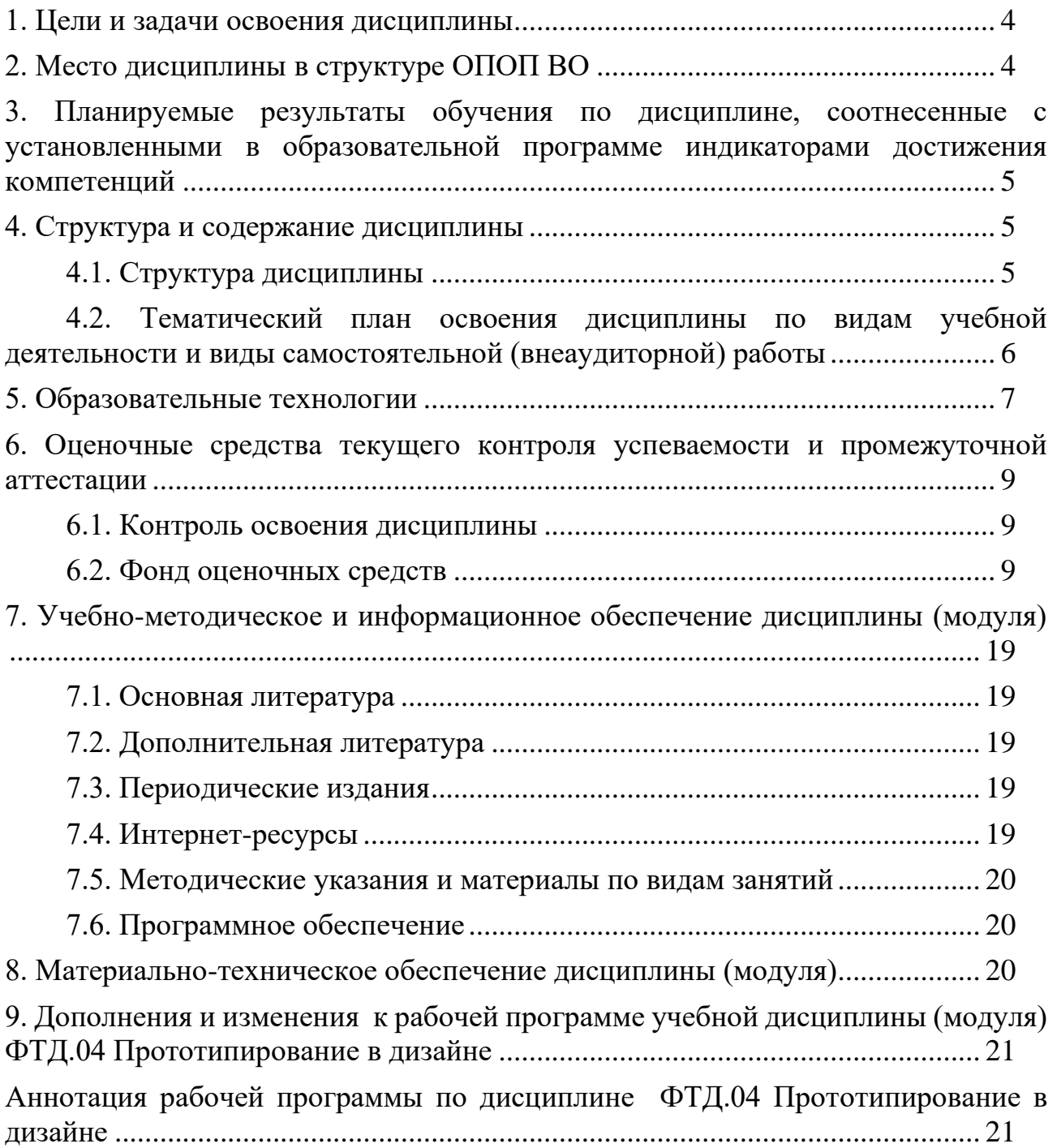

### 1. **ЦЕЛИ И ЗАДАЧИ ОСВОЕНИЯ ДИСЦИПЛИНЫ**

<span id="page-3-0"></span>**Цели** освоения дисциплины (модуля) **ФТД.04 Прототипирование в дизайне**– формирование у обучающихся целостного представления пространственного моделирования и проектирования предметных объектов на компьютере, создание собственных моделей, развитие проектного, пространственного, технического мышления учащихся и их творческого развития при выполнении дизайнпроектов.

#### **Задачи:**

₋ рассмотреть основные понятия в области 3D-прототипирования,

- раскрыть возможности применения прототипирования для выражения творческого замысла и практического обоснования посредством него проектных предложений,

<span id="page-3-1"></span>₋ продемонстрировать актуальность и значимость использования 3D-прототипирования на различных этапах дизайн-проектирования.

### **2. МЕСТО ДИСЦИПЛИНЫ В СТРУКТУРЕ ОПОП ВО**

Дисциплина **ФТД.04 Прототипирование в дизайне** относится к дисциплинам обязательной части Блока 1 (Б1.О.22).

При изучении дисциплины «Прототипирование в дизайне» используются знания следующих дисциплин: Профессиональное программное обеспечение в дизайне, Проектирование среды и интерьера, Проектирование в цифровой среде, Скетчинг в дизайне среды и интерьера, Скетчинг и концептинг.

Учебный материал по дисциплине «Прототипирование в дизайне» является фундаментом для разработки комплексных проектов в рамках дисциплин Проектирование среды и интерьера и Проектирование в цифровой среде, прохождения студентами производственной и преддипломной практик, а также для подготовки выпускной квалификационной работы. Содержание дисциплины позволяет студентам подготовиться к решению технических профессиональных задач.

## <span id="page-4-0"></span>**3. ПЛАНИРУЕМЫЕ РЕЗУЛЬТАТЫ ОБУЧЕНИЯ ПО ДИСЦИПЛИНЕ, СООТНЕСЕННЫЕ С УСТАНОВЛЕННЫМИ В ОБРАЗОВАТЕЛЬНОЙ ПРОГРАММЕ ИНДИКАТОРАМИ ДОСТИЖЕНИЯ КОМПЕТЕНЦИЙ**

В результате освоения дисциплины **ФТД.04 Прототипирование в дизайне** обучающиеся должны демонстрировать следующие результаты:

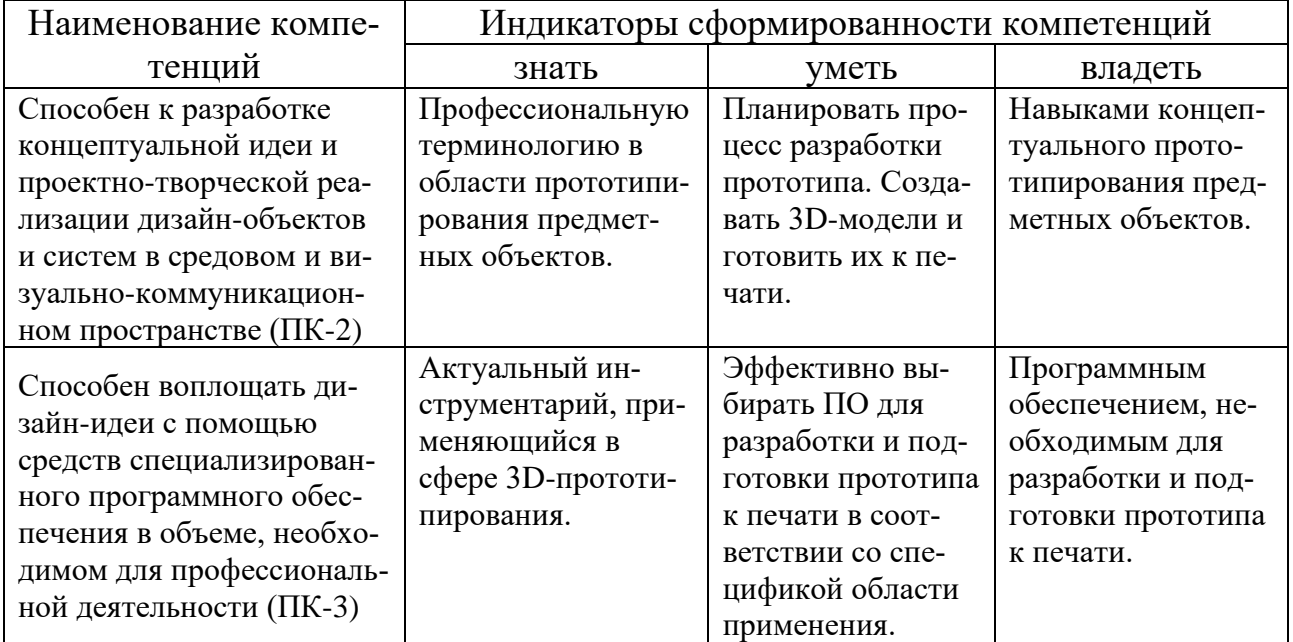

### <span id="page-4-1"></span>**4. СТРУКТУРА И СОДЕРЖАНИЕ ДИСЦИПЛИНЫ**

### **4.1. Структура дисциплины**

<span id="page-4-2"></span>Общая трудоемкость дисциплины **ФТД.04 Прототипирование в дизайне** составляет **2** зачетных единиц (**72** часа).

|                    | Раздел дисциплины       | Семестр | Виды учебной ра-    |                    |    | Формы текущего    |                  |
|--------------------|-------------------------|---------|---------------------|--------------------|----|-------------------|------------------|
| $N_2$<br>$\Pi/\Pi$ |                         |         | боты, самостоятель- |                    |    | контроля успевае- |                  |
|                    |                         |         | ную работу студен-  |                    |    | мости (по неде-   |                  |
|                    |                         |         | тов и трудоемкость  |                    |    | лям семестра)     |                  |
|                    |                         |         | (в часах / з.е.)    |                    |    | Форма промежу-    |                  |
|                    |                         |         |                     |                    |    |                   | точной аттеста-  |
|                    |                         |         | Л                   | $\Pi$ <sub>3</sub> | ИЗ | CP                | ции (по семест-  |
|                    |                         |         |                     |                    |    |                   | рам              |
|                    | Аддитивные технологии   | 7       | 8                   | 4                  |    | 12                | Защита презента- |
|                    |                         |         |                     |                    |    |                   | ЦИИ              |
| $\mathcal{D}$      | Практика прототипирова- | 7       |                     | 4                  |    | 44                | Зачет            |
|                    | ния                     |         |                     |                    |    |                   |                  |

*По очной форме обучения*

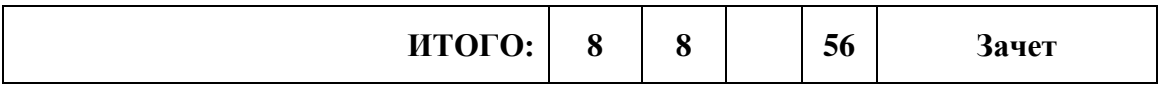

### <span id="page-5-0"></span>**4.2. Тематический план освоения дисциплины по видам учебной деятельности и виды самостоятельной (внеаудиторной) работы**

### *По очной форме обучения*

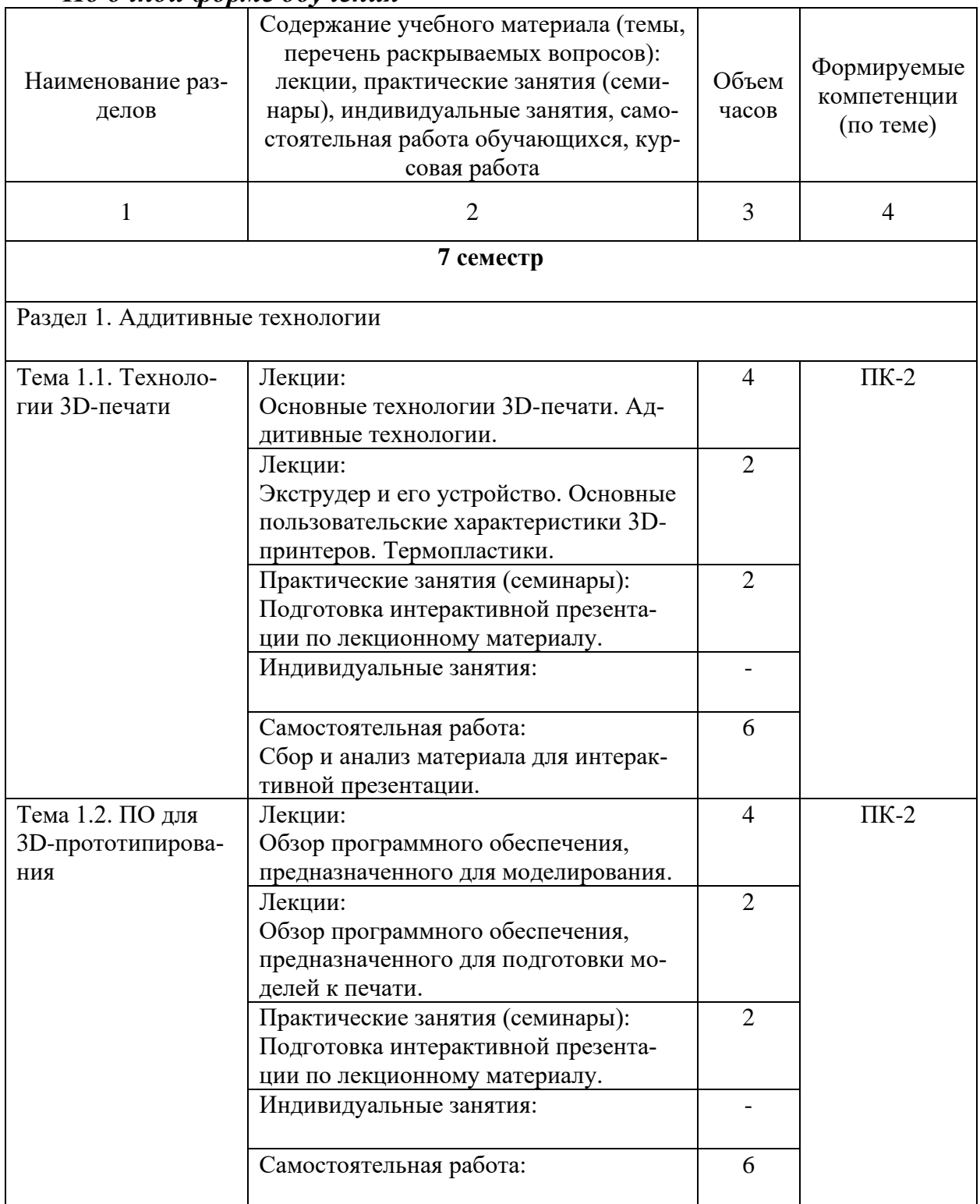

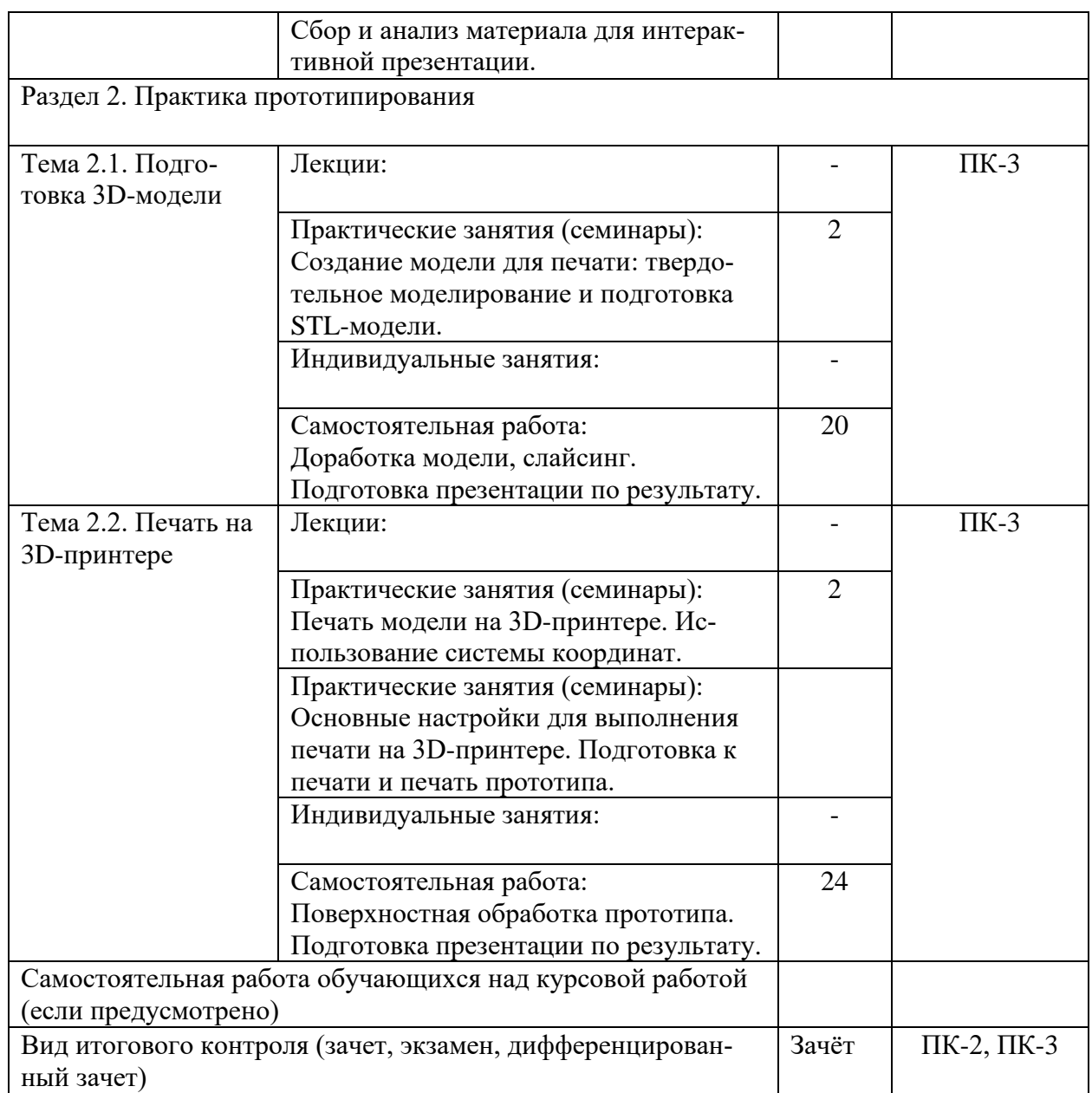

### **5. ОБРАЗОВАТЕЛЬНЫЕ ТЕХНОЛОГИИ**

<span id="page-6-0"></span>Изучение дисциплины предполагает использование исследовательского метода, представление предметного материала в контексте профессиональных задач, компьютерное проектирование, мастер-классы, проводимые посредством стримингового оборудования.

Интерактивные презентации готовятся по всем темам дисциплины. В целом объем практических занятий с использованием активных технологий составляет 100%. Остальное время составляют самостоятельные занятия студентов.

Для достижения планируемых результатов обучения в дисциплине «Прототипирование в дизайне» используются различные образовательные технологии:

1. Деятельностные практико-ориентированные технологии, направленные

на формирование системы профессиональных практических умений при проведении экспериментальных исследовании, обеспечивающих возможность качественно выполнять профессиональную деятельность.

2. Развивающие проблемно-ориентированные технологии, направленные на формирование и развитие проблемного мышления, мыслительной активности, способности видеть и формулировать проблемы и ставить задачи для их решения.

3. Личностно-ориентированные технологии обучения, обеспечивающие в ходе учебного процесса учёт различных способностей и личностных особенностей обучаемых, создание необходимых условий для развития их индивидуальных способностей, развитие активности личности в учебном процессе. Личностно-ориентированные технологии обучения реализуются в результате индивидуального общения преподавателя и студента при выполнении индивидуальных домашних заданий, решении задач повышенной сложности, на еженедельных консультациях.

4. Технологии дифференцированного обучения, учитывающие индивидуальные особенности состояния здоровья и уровня физической подготовленности студентов. При оценивании учитывается не только достигнутый результат, но и динамика изменений физического состояния.

5. Информационно-коммуникативные технологии, направленные на использование в образовательных и познавательных целях образовательных ресурсов на электронных носителях в качестве наглядных пособий, релевантного профессионально-учебного программного обеспечения.

6. Технологии игрового моделирования, направленные на повышение эффективности занятий, качества усвоения учебного материала учащимися, реализацию потребности личности студента в самовыражении и самоопределении.

Самостоятельная работа студентов построена таким образом, что в её процессе студенты закрепляют знания, полученные в процессе аудиторных занятий, тем самым формируют полноценные профессиональные умения и навыки. Выполнение практической части к зачёту с оценкой требует от студента анализа проблемной ситуации, выбора средств и методов её решения, а значит, практическая работа не ограничивается только усвоением базовых навыков, но также формирует умения в исследовательской и творческой деятельности.

В процессе изучения дисциплины осуществляется текущий и периодический контроль за результатами освоения учебного курса. Текущий контроль осуществляется непосредственно в процессе усвоения, закрепления, обобщения и систематизации знаний, умений, владения навыками и позволяет оперативно диагностировать и корректировать, совершенствовать знания, умения и владение навыками студентов, обеспечивает стимулирование и мотивацию их деятельности на каждом занятии. Текущий контроль осуществляется в форме защиты презентации и выполнения практических работ. Периодический контроль, цель которого состоит в обобщении и систематизации знаний, проверке эффективности

усвоения студентами определенного, логически завершенного содержания учебного материала, осуществляется в форме защиты практической части.

### <span id="page-8-0"></span>**6. ОЦЕНОЧНЫЕ СРЕДСТВА ТЕКУЩЕГО КОНТРОЛЯ УСПЕВАЕМОСТИ И ПРОМЕЖУТОЧНОЙ АТТЕСТАЦИИ**

### **6.1. Контроль освоения дисциплины**

<span id="page-8-1"></span>Контроль освоения дисциплины производится в соответствии с Положением о проведении текущего контроля успеваемости и промежуточной аттестации студентов ФГБОУ ВО «Краснодарский государственный институт культуры». Программой дисциплины в целях проверки прочности усвоения материала предусматривается проведение различных форм контроля.

*Текущий контроль* успеваемости студентов по дисциплине производится в следующих формах:

- ₋ аналитические задания (интерактивные презентации);
- индивидуальные практические задания.

*Рубежный контроль* предусматривает оценку знаний, умений и навыков студентов по пройденному материалу по данной дисциплине на основе текущих оценок, полученных ими на занятиях за все виды работ. В ходе рубежного контроля используются следующие методы оценок:

- ₋ оценка теоретических знаний (тест);
- ₋ оценка аналитических заданий (интерактивных презентаций);
- оценка индивидуальных практических заданий, по итогам каждого;

₋ оценка выполнения самостоятельной работы студентов: аналитическая и исследовательская работа, работа с первоисточниками, практическое применение теоретических знаний.

<span id="page-8-2"></span>*Промежуточный контроль* по результатам семестра по дисциплине проходит в форме зачёта в 7 семестре.

### **6.2. Фонд оценочных средств**

### *6.2.1. Тестовые задания по дисциплине*

Что такое 3D-сканирование?

- A. Способ получения цифровой копии объекта;
- B. Метод распознавания текста документа с помощью трёх фотографий;
- C. Трёхэтапное моделирование объекта.

### ANSWER: A

Что такое 3D-моделирование?

- A. Примерка одежды к цифровой копии модели;
- B. Процесс построения объёмного цифрового объекта;
- C. Моделирование гипотетической ситуации с тремя друзьями.

ANSWER: B

Как расшифровывается аббревиатура САПР?

- A. Система автоматизированного проектирования;
- B. Среда автоматически правильной разработки;

C. Сканирование, автоматизация, прототипирование, реализация.

ANSWER: A

Возможно ли построение 3D-модели объекта по его фотографиям?

- A. Невозможно вообще;
- B. Возможно автоматически;
- C. Возможно, но только вручную.

ANSWER: В

Что такое твердотельное моделирование?

- A. Процесс моделирования с кэшированием на твердотельном накопителе;
- B. Создание модели тела человека с жёсткими связями между частями тела;
- C. Набор принципов и моделирования трёхмерных объектов (твердых тел). ANSWER: C

Что такое фотограмметрия?

- A. Построение 3D-модели по фотографиям объекта;
- B. Измерение размера объекта по его фотографиям;
- C. Измерение веса объекта в граммах по его фотографиям.

ANSWER: A

Что такое слайсинг модели?

A. Процесс перевода 3D-модели в управляющий код для 3D-принтера;

B. Разделение 3D-модели пищевого продукта на реалистичные слайсы. ANSWER: А

Возможно ли твердотельное моделирование в системе КОМПАС-3D?

- A. Возможно «из коробки»;
- B. Возможно при установке дополнительного модуля;
- C. Невозможно.

 $ANSWER \cdot A$ 

Существуют ли филаменты для 3D-печати с натуральным деревом в составе?

- A. Это невозможно, так как дерево не выдержит температуру;
- B. Существуют.

ANSWER: B

Нужно ли конвертировать файлы для 3D-печати?

A. В общем случае нужно;

B. Нет, любые 3D-модели можно печатать сразу.

ANSWER: А

Возможно ли полноценное твердотельное моделирование в Blender?

A. Возможно;

B. Невозможно.

 $ANSWER \cdot B$ 

Возможно ли твердотельное моделирование в системе КОМПАС-3D?

- A. Невозможно;
- B. Возможно при использовании дополнительного модуля;
- C. Возможно «из коробки».

ANSWER: С

Что такое псевдотрёхмерная поверхность?

- A. Трёхмерная модель плоского объекта (одеяла, бумаги);
- B. То же, что и трёхмерная, но на изображении, полученном в ходе рендера;
- C. Структура данных, в которой третья координата задана атрибутом.

ANSWER: С

Что такое топология в трёхмерной графике?

- A. Правила создания верхних поверхностей моделей (англ. top);
- B. Расположение полигонов, создающее путь по поверхности модели; ANSWER: В

Какой тип моделирования лучше подходит для создания прототипов объектов?

- A. Твердотельное моделирование;
- B. Полигональное моделирование;
- C. Разница отсутствует.

ANSWER: A

В какой сфере используется 3D-печать сегодня?

- A. Хирургия;
- B. Косплей;
- C. Строительство;
- D. Во всех перечисленных.

ANSWER: D

Что такое активный 3D-сканер?

- A. Сканер, который работает самостоятельно, без помощи оператора;
- B. Сканер, который излучает на объект направленные волны;
- C. И то, и другое.

ANSWER: B

Что такое пассивный 3D-сканер?

- A. Сканер, который не может работать без помощи оператора;
- B. Сканер, который полагается на отражённое излучение;
- C. Ничего из перечисленного.

ANSWER: В

Что такое экструзия?

- A. 3D-печать посредством запекания порошка на поверхности;
- B. 3D-печать посредством плавления проволоки под действием электронного излучения;
- C. 3D-печать посредством послойного нанесения материала, выходящего из сопла принтера.

ANSWER: C

Какой метод 3D-печати используют в строительстве?

- A. Печать кирпичей из пластика;
- B. Печать зданий бетоном;
- C. Оба варианта.

ANSWER: C

Какой формат файлов используется для 3D-печати?

- A. STL;
- B. BLEND;
- C. MAX.

ANSWER: А

Существуют ли цветные 3D-принтеры?

- A. Не существуют;
- B. Существуют;

C. Существуют, но только в виде ранних прототипов.

ANSWER: B

Что такое фотополимерный 3D-принтер?

A. 3D-принтер, который самостоятельно печатает копии объектов по их фотографиям;

B. 3D-принтер, который печатает пластиком, не боящимся света;

C. 3D-принтер, в котором печать ведётся посредством отверждения жидкого полимера УФ-излучением.

ANSWER: С

Что такое графический примитив в 3D-моделировании?

- A. Неудачная, слишком простая 3D-модель;
- B. Простейшая 3D-форма (например, куб, сфера, цилиндр);
- C. Режим отображения графики в сниженном разрешении для низкопроизводительных компьютеров.

### ANSWER: В

Что такое полигональное моделирование?

- A. Моделирование путём представления объектов с использованием многоугольных сеток;
- B. Предварительное моделирование в тестовом режиме программы 3D-моделирования (т. н. тестовый полигон);

### ANSWER: A

Возможно ли построение 3D-модели без использования графического интерфейса программы?

A. Возможно, путём математического описания 3D-модели;

B. Невозможно, потому как необходимо графическое отображение модели. ANSWER: A

Что такое кубоид?

- A. Любое твёрдое тело с шестью гранями, представляющими собой четырёхугольники;
- B. 3D-модель человека, построенная исключительно из кубов;
- C. Любой прямоугольный параллелепипед.
- ANSWER: A

Что такое термопластик?

- A. Пластик, который затвердевает при высокой температуре;
- B. Пластик, способный выдерживать высокие температуры;

C. Пластик, который размягчается при высокой температуре.

ANSWER: C

Возможно ли хранение цвета в файлах формата STL?

- A. Возможно, для этого существует стандарт;
- B. Невозможно;
- C. Возможно, но в виде внешнего файла;
- D. Возможно, но стандартизация отсутствует.

ANSWER: D

Что такое аддитивные технологии?

- A. Создание физического объекта путем добавления материала;
- B. То же, что и дополненная реальность;
- C. Весь процесс создания копии физического объекта.

Контролируемые компетенции ПК-2, ПК-3

Критерии оценки:

– «3» балла выставляется обучающемуся, если правильно выполнено от 60 до 80% заданий

– «4» балла выставляется обучающемуся, если правильно выполнено от 80 до 90% заданий

– «5» баллов выставляется обучающемуся, если правильно выполнено от 90 до 100% заданий

| № задания | Кол-во баллов за | № задания | Кол-во баллов за |
|-----------|------------------|-----------|------------------|
|           | правильный ответ |           | правильный ответ |
| 1.        | 5                | 16.       | 5                |
| 2.        |                  | 17.       | 5                |
| 3.        |                  | 18.       | 5                |
| 4.        | 5                | 19.       | 5                |
| 5.        | 5                | 20.       | 5                |
| 6.        |                  | 21.       | 5                |
| 7.        |                  | 22.       | 5                |
| 8.        |                  | 23.       | 5                |
| 9.        |                  | 24.       | 5                |
| 10        | 5                | 25.       | 5                |
| 11.       |                  | 26.       | 5                |
| 12.       |                  | 27.       | 5                |
| 13.       |                  | 28.       | 5                |
| 14.       |                  | 29.       | 5                |
| 15.       | 5                | 30.       | 5                |

**Разбалловка**

### *6.2.2. Комплект заданий для контрольной работы*

**Тема 1**

Подготовка 3D-модели

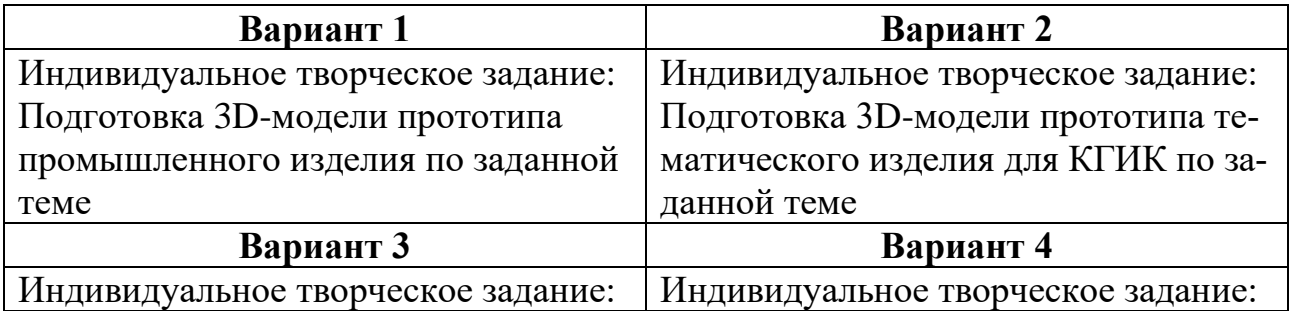

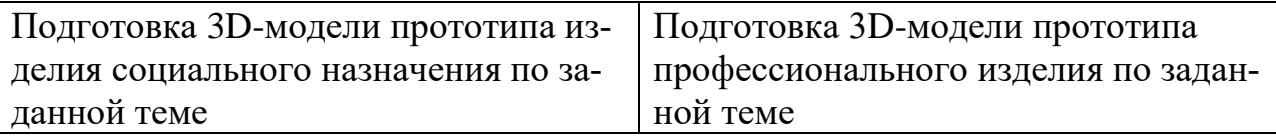

#### **Тема 2**

Печать на 3D-принтере

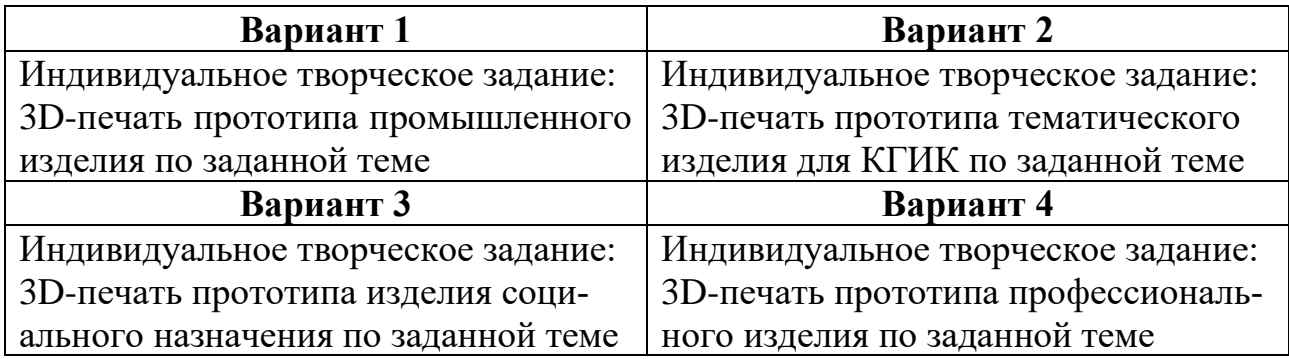

Контролируемые компетенции ПК-2, ПК-3

Критерии оценки:

– «5» баллов выставляется обучающемуся, если работа выполнена в полном объеме, на высоком уровне продемонстрированно грамотное композиционное и графическое решение, оригинальность композиционного решения, оформление работ в соответствии с требованиями, оригинальность графической подачи, аккуратность.

– «4» балла выставляется обучающемуся, если работа выполнена в полном объеме, продемонстрированно грамотное графическое решение и грамотное композиционное, работа не отличается оригинальностью композиционного решения и оригинальностью графической подачи, отдельные положения недостаточно увязываются с требованиями оформление работ, не всегда проявляется аккуратность выполнения работ.

– «3» балла выставляется обучающемуся, если работа выполнена в полном объеме, студентом продемонстрировано в основном грамотное графическое решение, но без должного композиционного, при решении практических задач студент использовал прежний опыт и не применял новые знания и оригинальные композиционные решения, оформление работ не всегда соответствует требованиям, работа нечеткая и без должной аккуратности и оригинальности графической подачи.

– «2» балла выставляется обучающемуся, если студент сдаёт неполный объем работы, присутствуют некоторые существенные ошибки в графическом и композиционном решении, оформление работ не соответствует требованиям, работа выполнена без должной аккуратности и оригинальности графической подачи.

– «1» балл выставляется обучающемуся, если студент затрудняется при выполнении практических задач, работа не выполнена.

### *6.2.3. Темы эссе (рефератов, докладов, сообщений)*

- 1. Способы получения цифровых прототипов современными средствами
- 2. Понятие 3D-моделирования и его роль в прототипировании
- 3. Особенности моделирования процессов и явлений
- 4. Создание трёхмерных и псевдотрёхмерных поверхностей
- 5. Особенности использования цифровых моделей объектов
- 6. Программные средства создания различных видов моделей
- 7. Методика создания 3D-моделей объектов по их фотографиям
- 8. Области использования растровых и векторных моделей
- 9. Роль САПР в 3D-моделировании
- 10. Виды 3D-сканеров
- 11. Понятие твердотельного моделирования
- 12. Области применения фотополимерных 3D-принтеров
- 13. Методика конвертации файлов для 3D-печати
- 14. Геометрические взаимосвязи в САПР
- 15. Современные материалы для 3D-печати
- 16. Основные алгоритмы создания 3D-моделей
- 17. Актуальные методы 3D-печати
- 18. Особенности, плюсы и минусы эструзии
- 19. Специфика функционального проектирования в САПР
- 20. Схема создания 3D-модели на примере пирамиды

Контролируемые компетенции ПК-2, ПК-3

Критерии оценки:

– «5» баллов выставляется обучающемуся, если соблюдены актуальность темы и рассматриваемых проблем, выдержано соответствие содержания теме, заявленная тема полностью раскрыта, рассмотрены дискуссионные вопросы по проблеме, сопоставлены различные точки зрения по рассматриваемому вопросу, выдержаны научность языка, логичность и последовательность в изложении материала, отмечено большое количество исследованной литературы, в том числе новейших источников по проблеме, наблюдается чёткость выводов, а оформление работы соответствует предъявляемым требованиям.

– «4» балла выставляется обучающемуся, если соблюдены актуальность темы и рассматриваемых проблем, выдержаны соответствие содержания заявленной теме и научность языка изложения, но заявленная тема раскрыта недостаточно полно, отсутствуют новейшие литературные источники по проблеме, а при оформлении работы имеются недочеты.

– «3» балла выставляется обучающемуся, если содержание работы не в полной мере соответствует заявленной теме, заявленная тема раскрыта недостаточно полно, использовано небольшое количество научных источников, нарушена логичность и последовательность в изложении материала, при оформлении работы имеются недочёты.

– «2–0» баллов выставляются обучающемуся, если работа не соответствует целям и задачам дисциплины, содержание работы не соответствует заявленной теме и изложено не научным стилем.

#### *6.2.4. Промежуточный контроль*

ФОС для промежуточной аттестации обучающихся по учебной дисциплине (модулю) **Прототипирование в дизайне** предназначен для оценки степени достижения запланированных результатов обучения по завершению изучения дисциплины в установленной учебным планом форме и позволяют определить результаты освоения дисциплины.

Итоговой формой контроля сформированности компетенций у обучающихся по учебной дисциплине (модулю) является **зачет**.

ФОС промежуточной аттестации состоит из вопросов к **зачету***.*

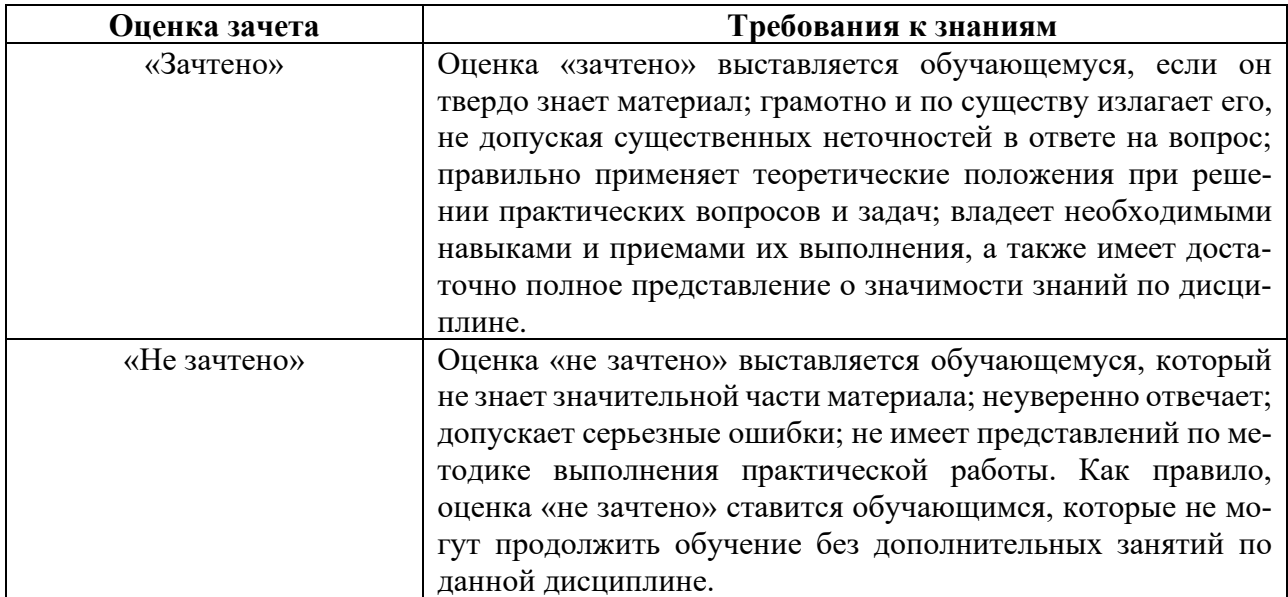

#### **Оценивание обучающегося на зачете**

#### **Вопросы к зачету для промежуточной аттестации**

Билет 1

1. Опишите способы получения цифровых прототипов современными средствами (сканирование, программные локальные и облачные среды).

2. Раскройте понятие 3D-моделирования.

Билет 2

1. В чём состоят особенности моделирования различных процессов и явлений?

2. Расскажите о создании трехмерных и псевдотрехмерных поверхностей.

### Билет 3

1. Каковы особенности использования цифровых моделей объектов?

2. Расскажите о программных средствах для создания различных видов моделей.

### Билет 4

- 1. Опишите общую схему создания 3D-модели по фотографиям.
- 2. Каковы области использования растровых и векторных моделей?

### Билет 5

- 1. Расскажите о роли САПР в 3D-моделировании.
- 2. Опишите общую схему построения 3D-модели пирамиды.

### Билет 6

- 1. Расскажите о видах 3D-сканеров.
- 2. Что такое твердотельное моделирование?

### Билет 7

- 1. Каковы области применения фотополимерных 3D-принтеров?
- 2. Опишите общую схему конвертации файлов для 3D-печати.

### Билет 8

- 1. Что такое геометрические взаимосвязи в САПР?
- 2. Какие вы знаете материалы для 3D-печати?

Билет 9

- 1. Опишите основные алгоритмы создания 3D-моделей.
- 2. Какие методы 3D-печати вы знаете?

### Билет 10

- 1. Расскажите об особенностях, плюсах и минусах эструзии.
- 2. Опишите общую специфику функционального проектирования в САПР.

### <span id="page-18-0"></span>**7. УЧЕБНО-МЕТОДИЧЕСКОЕ И ИНФОРМАЦИОННОЕ ОБЕСПЕЧЕНИЕ ДИСЦИПЛИНЫ (МОДУЛЯ)**

#### **7.1. Основная литература**

<span id="page-18-1"></span>1. Лисяк, В. В. Основы компьютерной графики : 3D-моделирование и 3Dпечать : учебное пособие : [16+] / В. В. Лисяк ; Южный федеральный университет. – Ростов-на-Дону ; Таганрог : Южный федеральный университет, 2021. – 109 с. : ил., табл., схем. – Режим доступа: по подписке. – URL: https://biblioclub.ru/index.php?page=book&id=683948 (дата обращения: 02.05.2024). – Библиогр: с. 103-106. – ISBN 978-5-9275-3825-6. – Текст : электронный.

2. Лобанов, Евгений Юрьевич. Дизайн-проектирование : учебник [для студентов бакалавриата, обучающихся по специальности "Дизайн (дизайн интерьера)"] / Е. Ю. Лобанов. - Москва : КноРус, Юстиция, 2022. - 202 с. : ил. - (Бакалавриат). - ISBN 978-5-406-09117-3. - Текст (визуальный) : непосредственный.

#### <span id="page-18-2"></span>**7.2. Дополнительная литература**

3. Хорольский, А. Практическое применение КОМПАС в инженерной деятельности : курс : учебное пособие :  $[16+]$  / А. Хорольский. - 2-е изд., исправ. -Москва : Национальный Открытый Университет «ИНТУИТ», 2016. – 325 с. : ил. – Режим доступа: по подписке. – URL: https://biblioclub.ru/index.php?page=book&id=429257 (дата обращения: 02.05.2024). – Текст : электронный.

4. Золотарева, Л. А. Конструктивное проектирование / Л. А. Золотарева, О. Д. Алексеева ; Южный федеральный университет, Академия архитектуры и искусств. – Ростов-на-Дону ; Таганрог : Южный федеральный университет, 2018. – 118 с. : ил. – Режим доступа: по подписке. – URL: https://biblioclub.ru/index.php?page=book&id=500206 (дата обращения: 02.05.2024). – Библиогр. в кн. – ISBN 978-5-9275-2414-3. – Текст : электронный.

#### <span id="page-18-3"></span>**7.3. Периодические издания**

- 5. «Новости о 3D-принтерах и 3D-печати»: https://3dtoday.ru
- <span id="page-18-4"></span>6. «САПР-журнал»: https://sapr-journal.ru

### **7.4. Интернет-ресурсы**

7. Электронно-библиотечная система «Университетская библиотека онлайн»: http://biblioclub.ru

#### **7.5. Методические указания и материалы по видам занятий**

<span id="page-19-0"></span>При изучении курса студенты должны выполнить практические задания и проделать необходимую самостоятельную работу. Для выполнения практических заданий и самостоятельной работы студенты используют рекомендуемую научно-учебную литературу.

Прототипирование раскрывается метод выражения творческого замысла и практического обоснования посредством него проектных предложений.

Главным является освоение навыков быстрого прототипирования объектов различного назначения.

В качестве инструментария используются как специализированное программное обеспечение, так и техническое оборудование (3D-принтер).

Принципиально важным является решение задач «с нуля», без использования готовых 3D-моделей, к чему, однако, не относится использование референсов в качестве источников методологии.

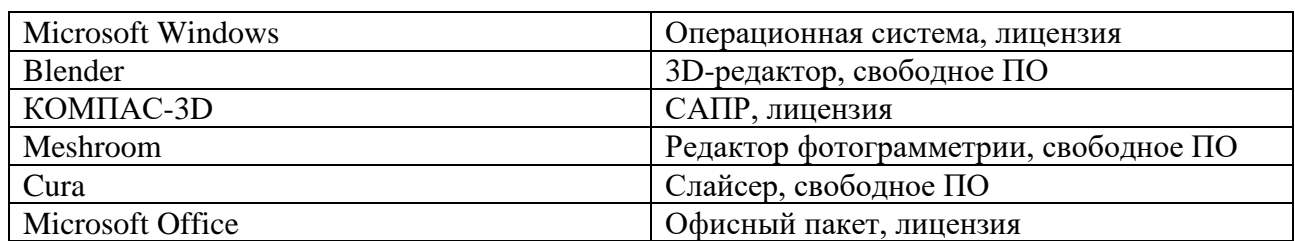

#### <span id="page-19-1"></span>**7.6. Программное обеспечение**

### **8. МАТЕРИАЛЬНО-ТЕХНИЧЕСКОЕ ОБЕСПЕЧЕНИЕ ДИСЦИПЛИНЫ (МОДУЛЯ)**

<span id="page-19-2"></span>Для проведения практических занятий необходима хорошо освещённая аудитория, оборудованная аудиторными столами и стульями по количеству студентов (на одного студента — одно рабочее место), столами с компьютерами и по количеству студентов (на одного студента — одно компьютерное рабочее место) с установленным учебным графическим ПО, а также оснащённая 3D-принтером и интерактивной доской с подключенным компьютером (или со встроенным компьютерным модулем) с установленными программами для просмотра изображений и презентаций.

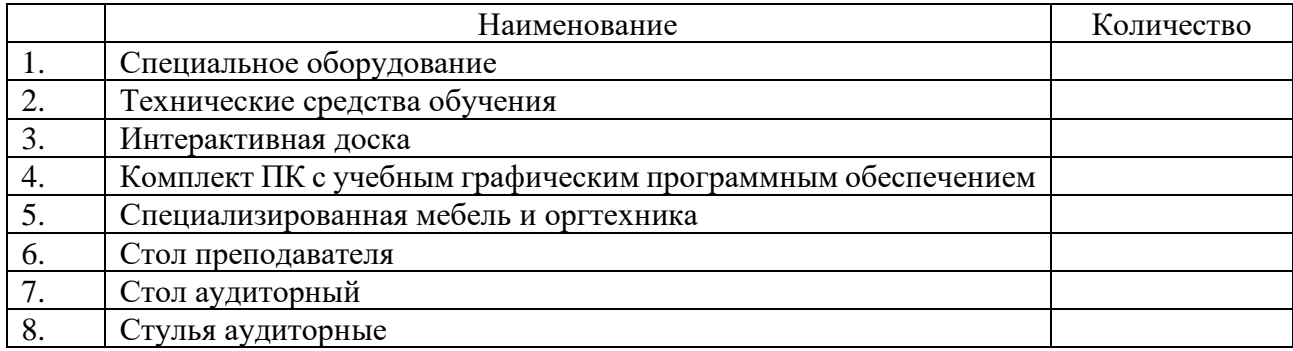

### <span id="page-20-0"></span>**9. ДОПОЛНЕНИЯ И ИЗМЕНЕНИЯ К РАБОЧЕЙ ПРОГРАММЕ УЧЕБНОЙ ДИСЦИПЛИНЫ (МОДУЛЯ) ФТД.04 ПРОТОТИПИРОВАНИЕ В ДИЗАЙНЕ**

на 20\_\_\_ – 20\_\_\_ уч. год

<span id="page-20-1"></span>В рабочую программу учебной дисциплины вносятся следующие изменения:

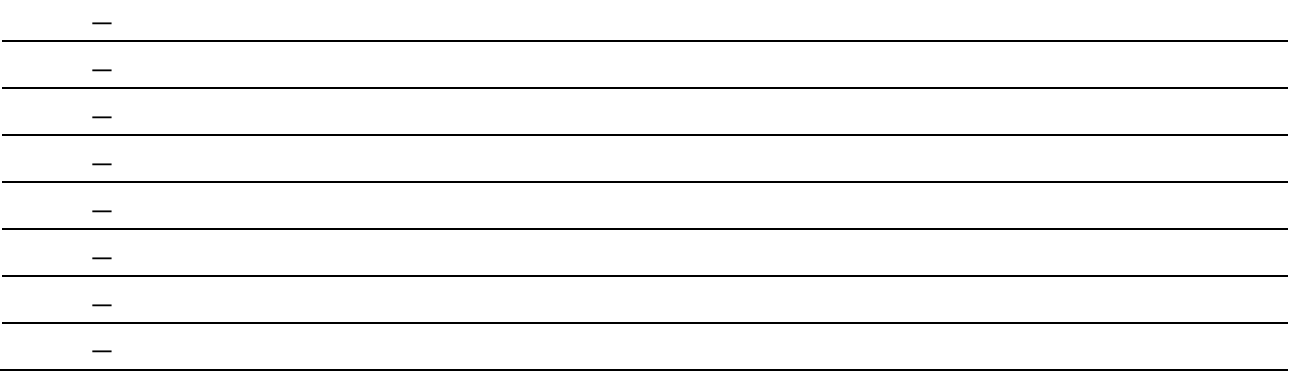

Дополнения и изменения к рабочей программе рассмотрены и рекомендованы на заседании кафедры дизайна

Протокол  $\mathcal{N}_2$  от « $\rightarrow$  20 г.

Исполнитель(и):

должность Фамилия И. О. Дата

Заведующий кафедрой

наименование кафедры Подпись Фамилия И. О. Дата

# **АННОТАЦИЯ РАБОЧЕЙ ПРОГРАММЫ ПО ДИСЦИПЛИНЕ ФТД.04 ПРОТОТИПИРОВАНИЕ В ДИЗАЙНЕ**

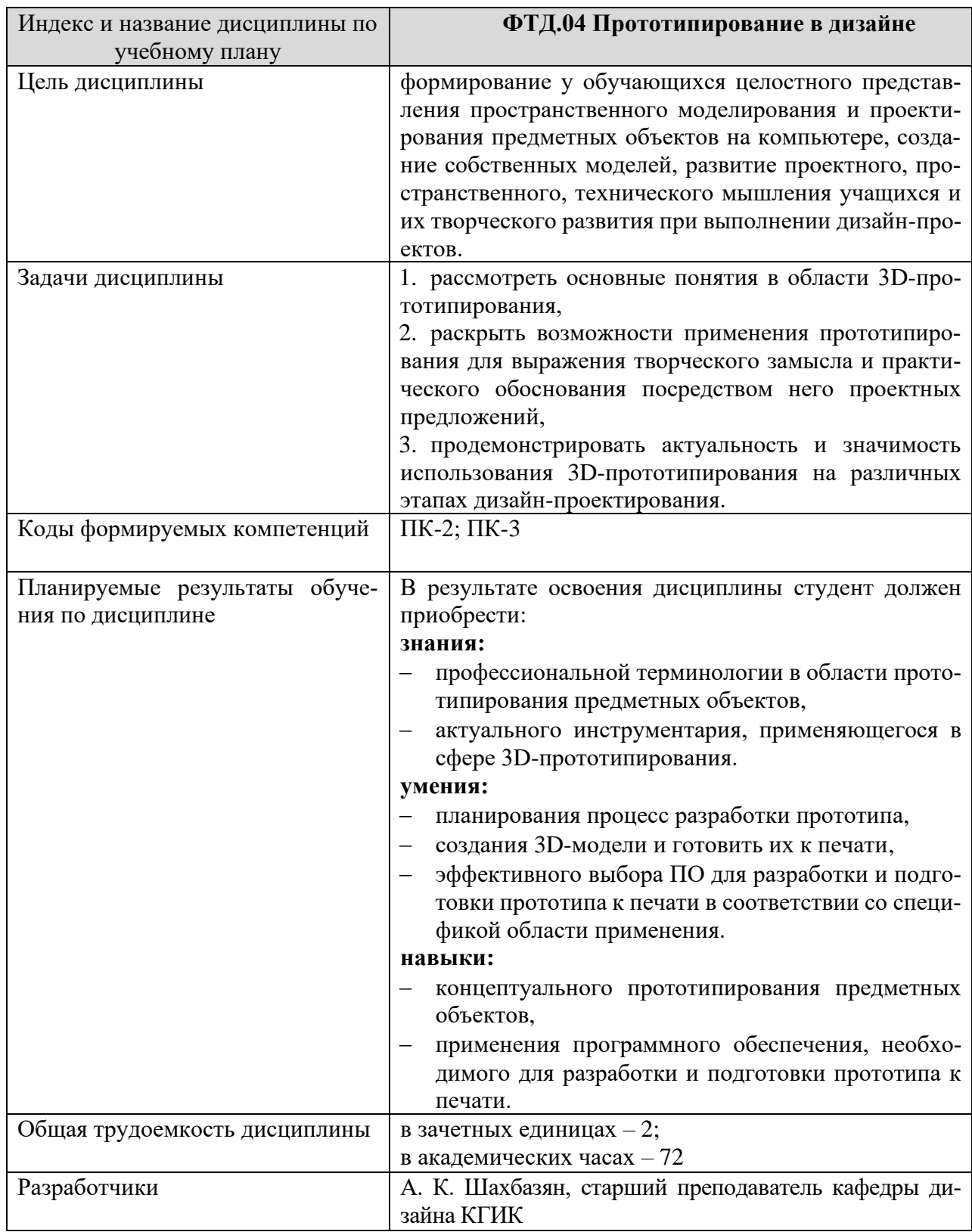